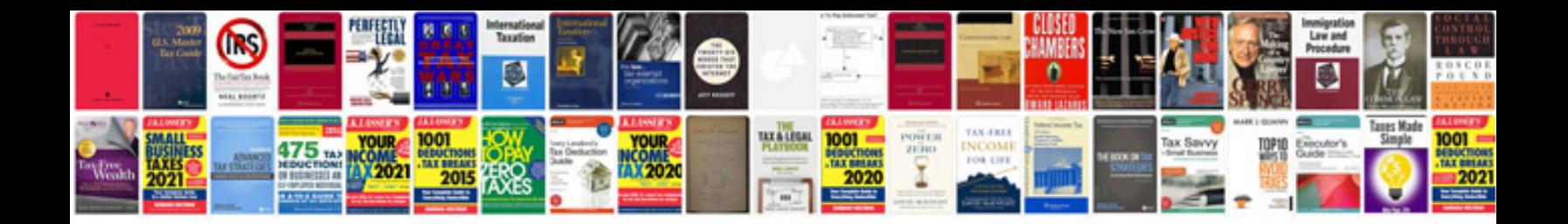

**Jaguar xf user manual**

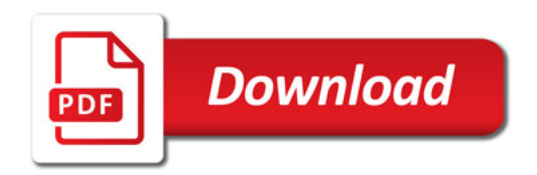

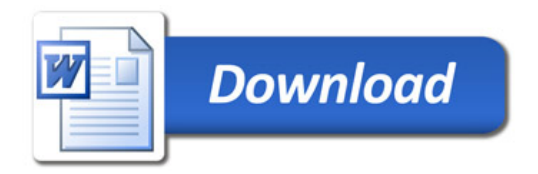